# Document Workflow Automation

## JREVV

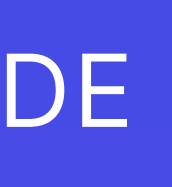

zapier

NO-CODE, LOW-CODE

### Document workflow needs automation!

### Underlying issues with document workflows are:

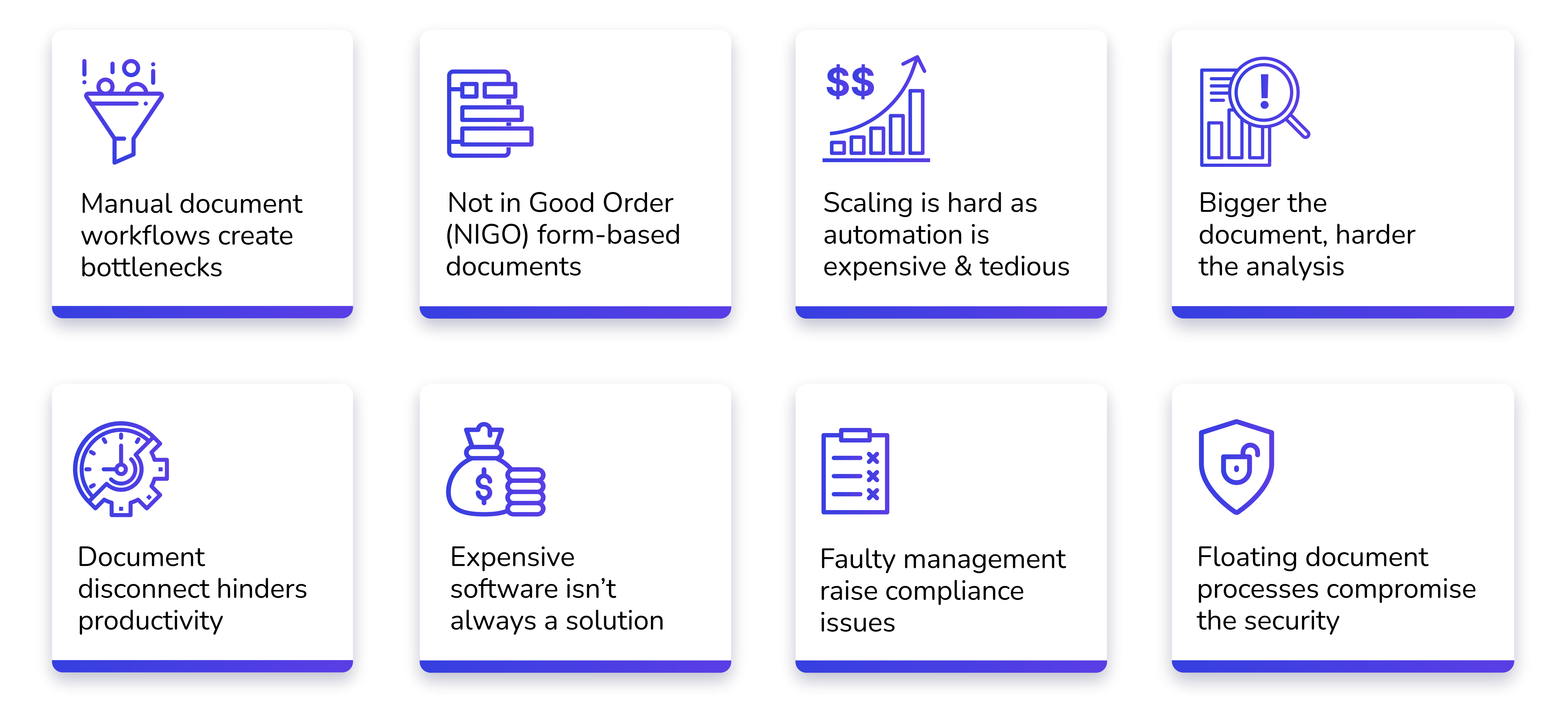

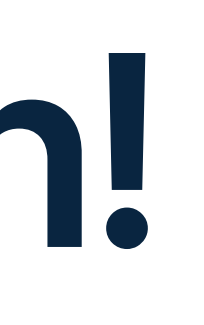

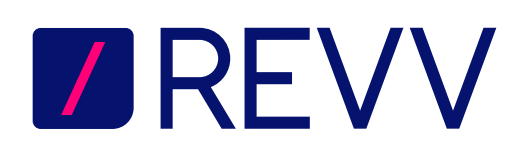

Automating organizations' internal operations is tedious and expensive. Companies tend to:

Use expensive and high maintenance tools

Spend more time creating a custom app

Build numerous apps to ease one internal process

Engage engineers to build internal apps causing productivity loss

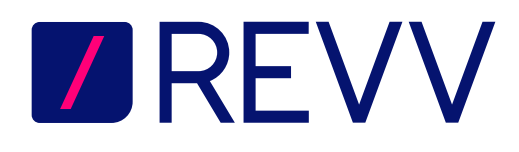

### Document workflow automation can be difficult

Zapier is a fast and easy way to build and maintain organizations' internal tools. It allows companies to:

Reduce and save operational cost  $\leftrightarrow$ 

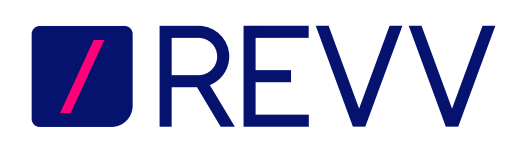

Build any internal tools at a lightning speed

Save engineering time by 110x

Focus on business-critical functions

### Document workflows can be automated the easy way

Revv + Zapier

Revv combined with Zapier:

Lets you connect with multiple tools or platforms

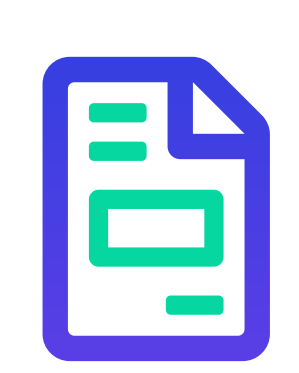

Makes drafting customer-specific documents easy

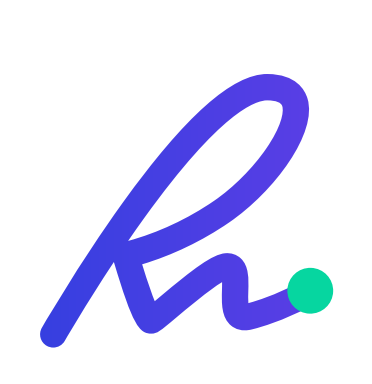

Sends multiple documents at once for eSign & approval  $\overline{\mathbf{L}}$ 

Speeds up document processing to do your tasks in a jiffy

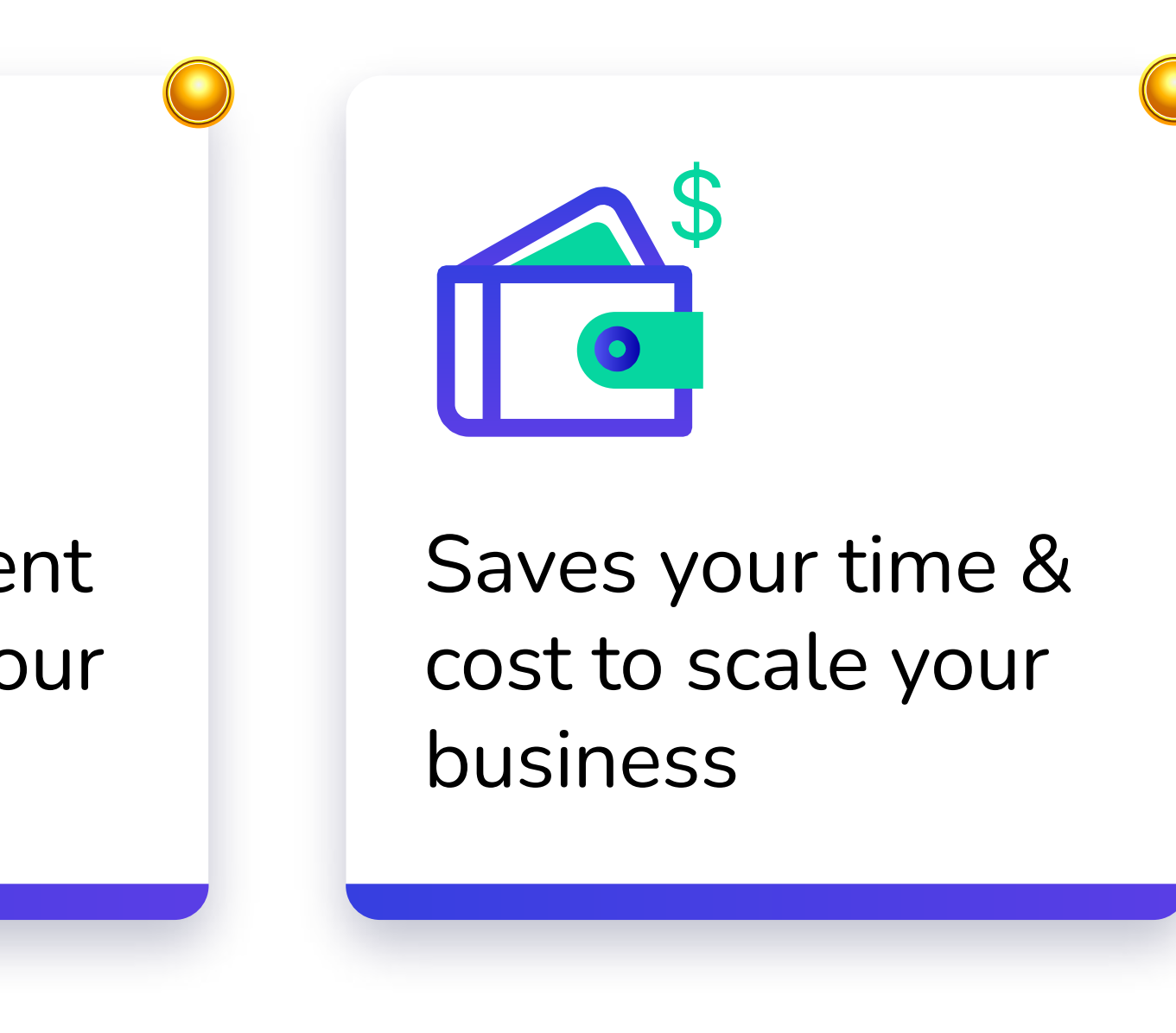

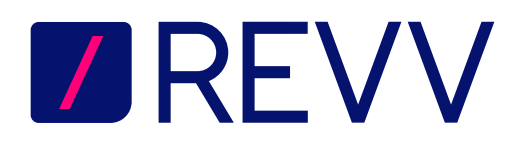

### Revv meets Zapier - Simple and easy solution to document automation

### Putting documents into everyday business applications

Analyze your documents using Metalens and export the data

No-Code, no-hassle integration Send documents in bulk using Revv's APIs

 $\blacktriangleright$  Integrate your documents with Salesforce

Send documents to multiple recipients at once Collect annexures and supporting documents Add personalized messages or videos for candidates within documents

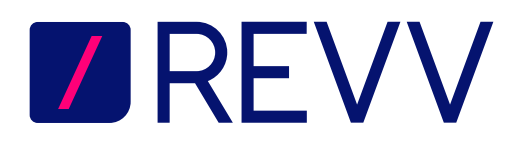

Workflow for approvals & eSignature

- Close documents in no time using our eSignatures
- Verify your signers using OTP authentication
- K Legally-verified and approved in 48 countries

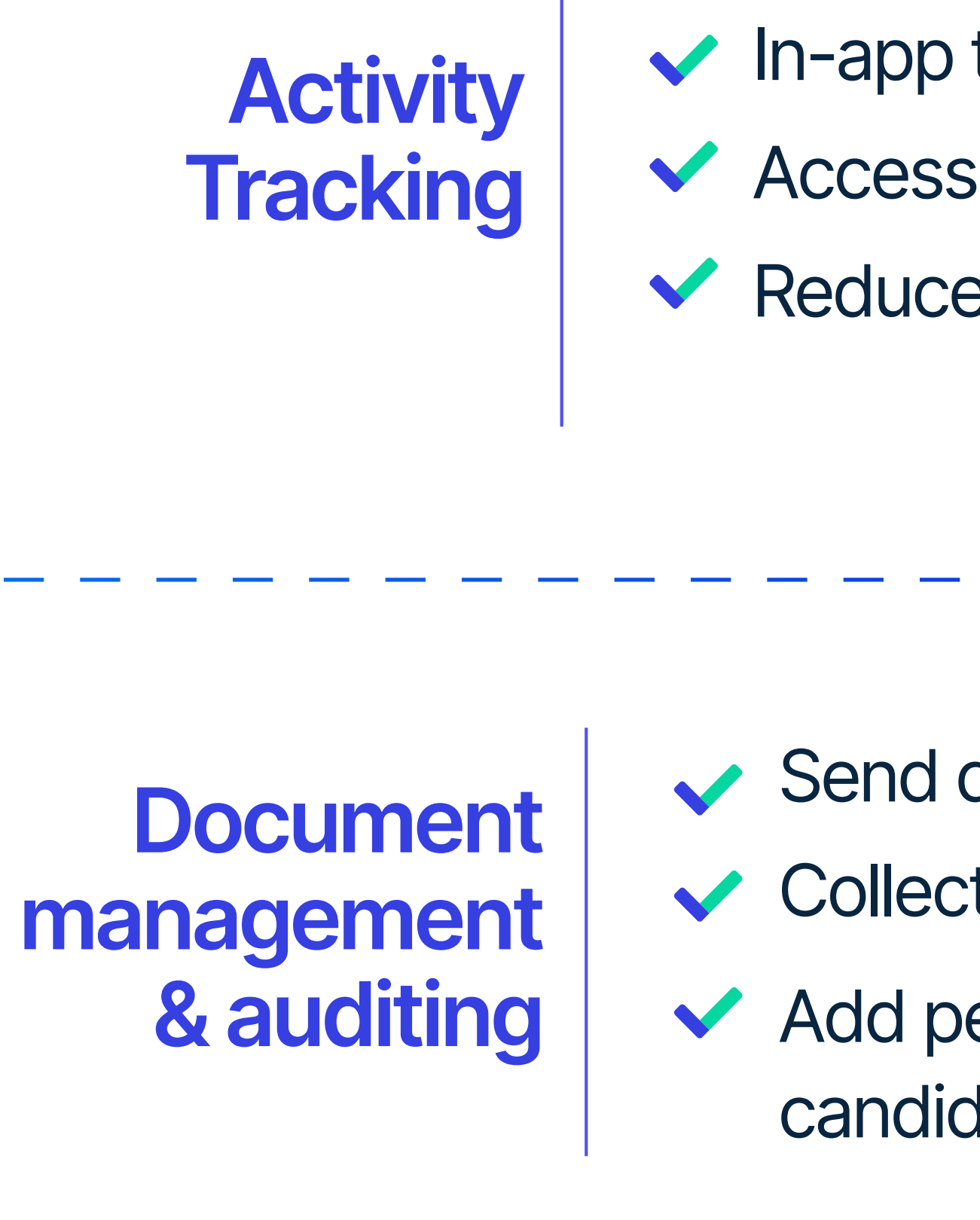

 $\blacktriangleright$  In-app tracking of activities on documents Access centralized audit trails in a few clicks Reduce the risk of improper use of documents

## Creating documents is now way easier

Create multiple proposals, agreements, quotes, and contracts directly from your CRM with Revv's easy steps:

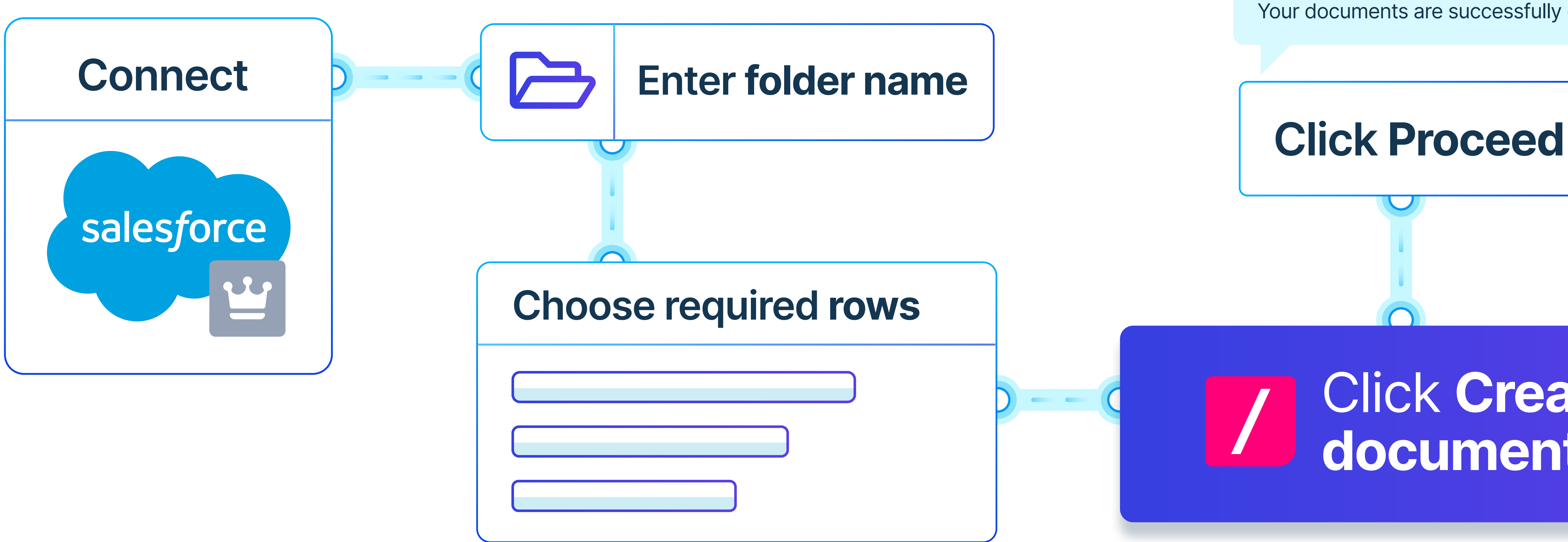

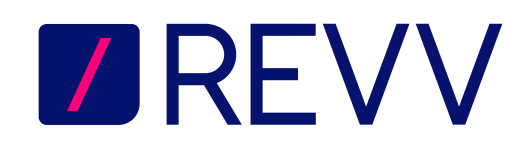

Your documents are successfully created.

### Click Create document

## Get your business documents approved in no time

Automate the process of getting approval on your business documents. Do away with your complicated process with our simple steps:

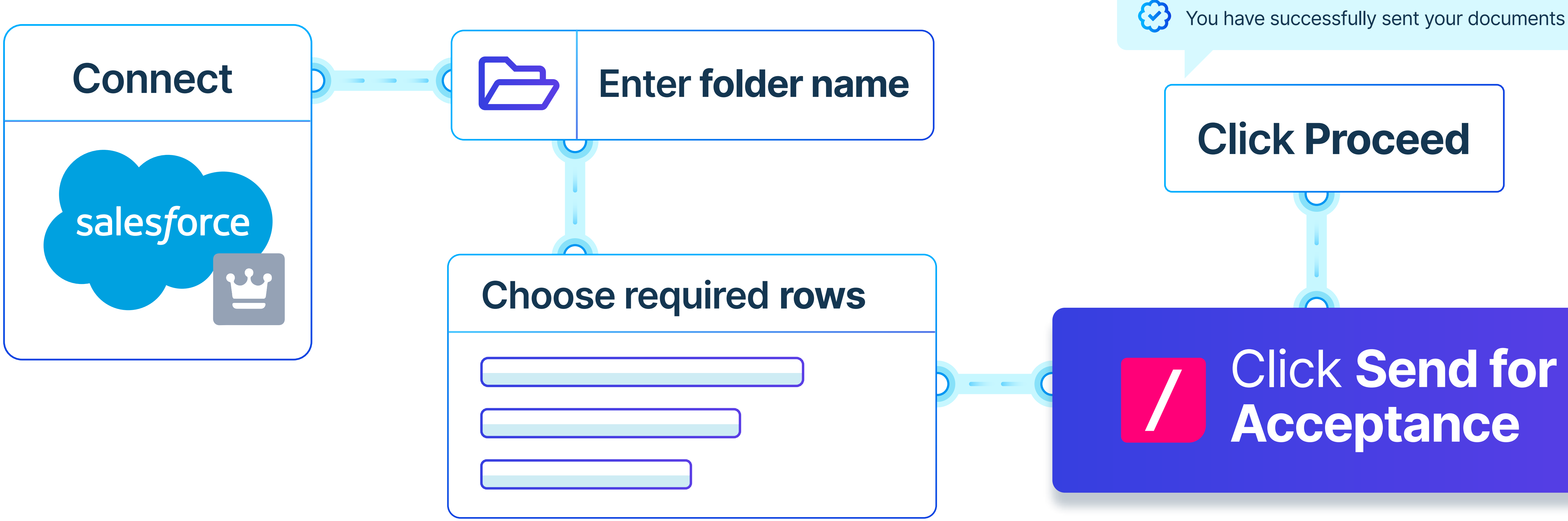

You have successfully sent your documents for approval.

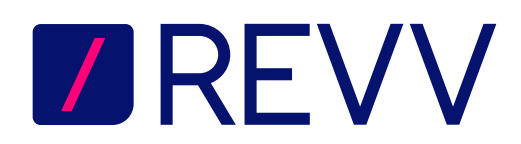

## Sign your documents in minutes, not hours

### Send your proposals, quotes, or contracts for eSign to your customers directly

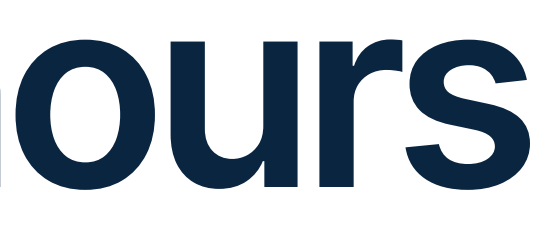

from Revv. You just need to:

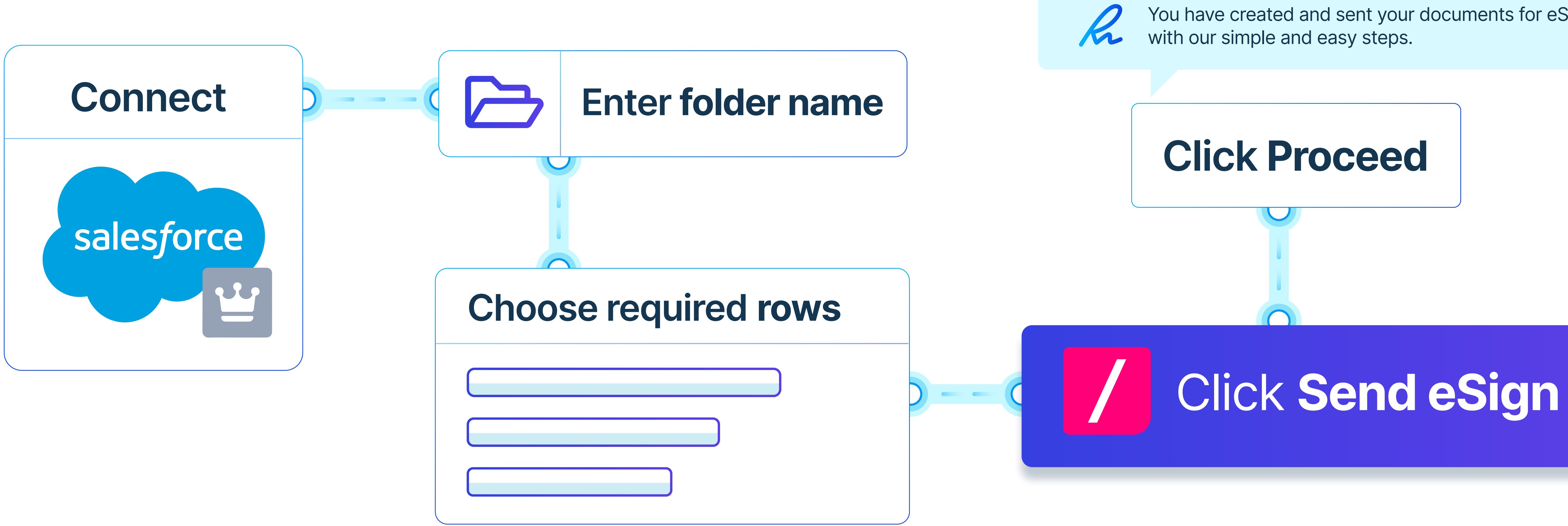

You have created and sent your documents for eSign

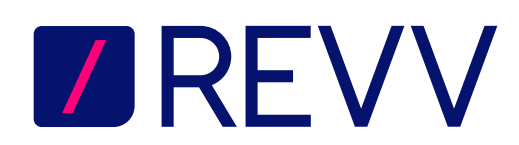

### Putting documents into everyday business applications

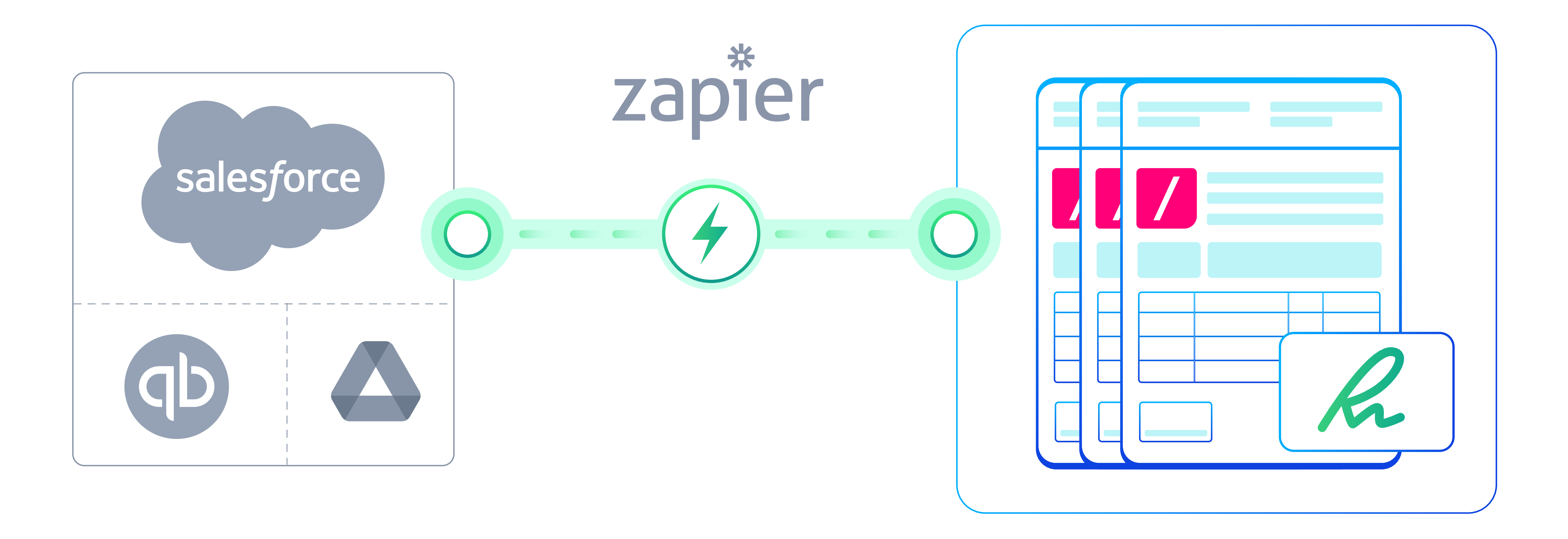

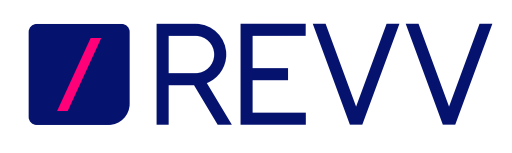

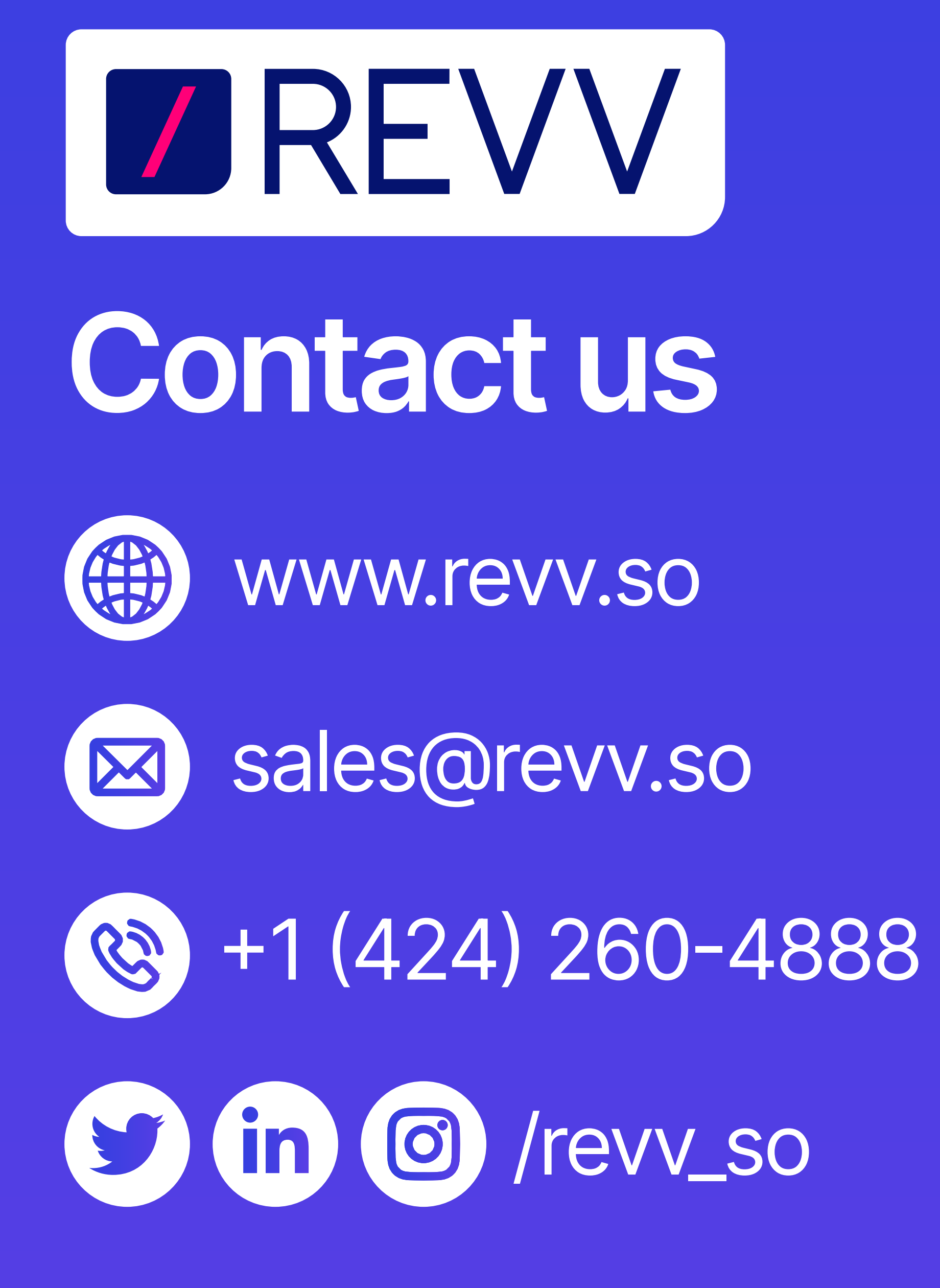